## Comes — Spezifikation

Stefan Wehr Prof. Dr. Peter Thiemann

14. Dezember 2005

# Komponenten

- Dokumentenbaum und Dokumententransformation
- **•** Versionierung und Persistenz
- Zugriffskontrolle
- User Interface

### Dokumentenbaum

- Repräsentiert die Seitenstruktur
- Besteht aus Dokumentencontainern (innere Knoten) und Dokumentenquellen (Blätter)
- Jeder Knoten wird durch einen Namen identifiziert
- Navigierbar mittels XPath Ausdrücken

# Beispiel

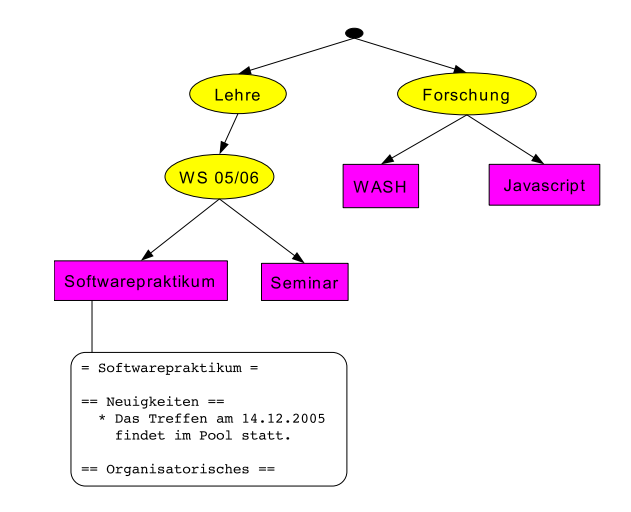

## Dokumentenquellen

- Statisch: Quellcode liegt in Wiki Markup vor, Parser erzeugt daraus XML.
- Dynamisch: XML wird zur Laufzeit generiert. Damit können Navigationsmenüs etc. erzeugt werden.

Vorerst: Einschränkung auf statische Dokumentenquellen

## Dokumententransformation

- An Knoten im Dokumentenbaum können XSLT Stylesheets gehängt werden
- XSLT Stylesheets transformieren den XML Code einer Dokumentenquelle
- Die Stylesheets auf dem Pfad von einer Dokumentquelle zur Wurzel des Dokumentenbaums werden nacheinander ausgeführt, um die endgültige Darstellung zu erhalten.

5 / 20

## Beispiel

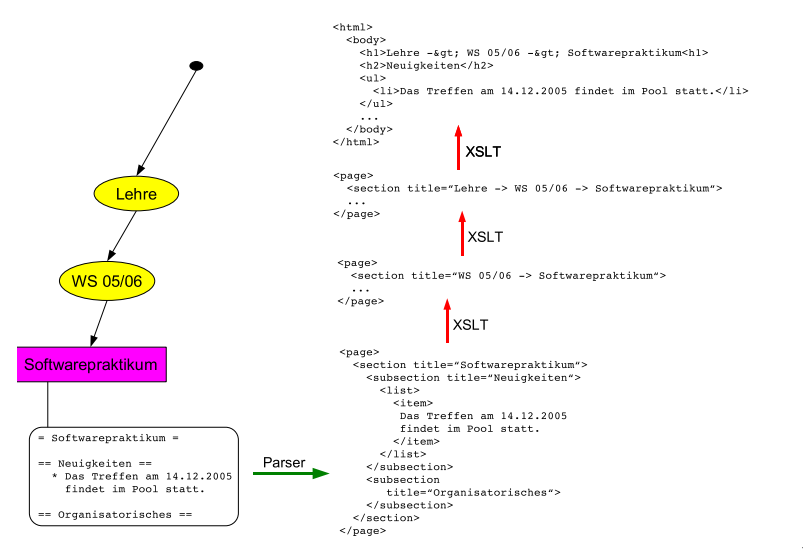

## Versionierung

- Jeder Dokumentenquelle wird eine Version  $n \in \mathbb{N}$  zugeordnet.
- Für ein Dokumentenbaum kann ein *Working* S*et* angelegt werden:
	- Kopie des Dokumentenbaums
	- Nur ausgewählten Benutzern zugänglich
	- Identifiziert durch einen eindeutigen Namen
	- Commit: Im Working Set vorgenommene Änderungen werden auf den ursprünglichen Dokumentenbaum übertragen (Konflikte möglich).
	- Rollback: Working Set wird verworfen.

#### Persistenz

Dokumentenbaum wird auf das Dateisystem abgebildet:

- Dokumentencontainer  $\rightarrow$  Verzeichnis
- Dokumentenquelle <sup>→</sup> Verzeichnis, das als Inhalt die einzelnen Versionen des Dokuments enthält

# **Zugriffskontrolle**

#### Rollenbasierte Zugriffskontrolle

- Jedem Benutzer werden ein oder mehrere Rollen zugeordnet.
- Mit jeder Rolle werden Berechtigungen verknüpft.

#### 9 / 20

#### Benutzer

- Identifiziert durch eindeutigen Namen. Bsp.: Helge
- Assoziiert mit einer oder mehreren Rollen.

#### Rollen

- Identifiziert durch eindeutigen Namen. Bsp.: admin, guest, student-sopra05, betreuer-sopra05, Helge
- Können hierarchisch angeordnet werden. Bsp.: student-sopra05 ist eine Subrolle von betreuer-sopra05.

10 / 20

## Globale Berechtigungen

Die Berechtigungen für folgende Operationen sind systemweit gültig:

- Anlegen eines Working Sets: Rolle<sup>∗</sup>
- Sichtbarkeit eines Working Sets: Rolle  $\rightarrow$  Working Set $^*$
- Commit eines Working Sets: Rolle  $\rightarrow$  Working Set $^*$
- Rollback eines Working Sets: Rolle  $\rightarrow$  Working Set $^*$

## Lokale Berechtigungen

- Folgende Rechte können von Dokument zu Dokument verschieden sein:
	- **o** Lesen
	- **•** Schreiben
	- **•** Erstellen
- Mit jedem Knoten im Dokumentenbaum kann eine Abbildung *ACL : Rolle*  $\rightarrow$  ( $\pm$  *Recht)*\* assoziiert werden.
- **Bestimmung der Rechte für ein Dokument d:** Durchlaufe den Dokumentenbaum von der Wurzel zu d und addiere/subtrahiere die Rechte entsprechend.

#### 14 / 20

# Beispiel

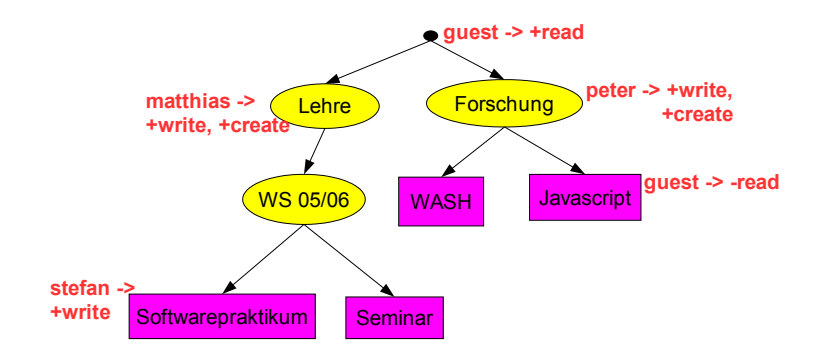

### User Interface

#### Aufgaben

- **1** Beantworten von Benutzeranfragen
- 2 Administrationsoberfläche

Eingesetzte Technologie: Java Servlets ("CGI für Java")

13 / 20

## Beantworten von Benutzeranfragen

Bsp.: Benutzer möchte Dokument <http://proglang.informatik.uni-freiburg.de/> <lehre/ws0506/softwarepraktikum> sehen

#### Vorgehen

- Werte XPath Ausdruck <lehre/ws0506/softwarepraktikum> auf dem Dokumentenbaum aus, erhalte dadurch Dokumentenquelle d.
- Frage *d* nach seiner Darstellung.
- Sende Darstellung an den Browser.

17 / 20

# Servlets — "CGI für Java"

```
import java.io.*;
import javax.servlet.*;
import javax.servlet.http.*;
public class HelloWorld extends HttpServlet {
    public void doGet(HttpServletRequest request,
                      HttpServletResponse response)
           throws ServletException, IOException {
        PrintWriter out = response.getWriter();
        out.println("Hello World");
    }
}
```
# Administrationsoberfläche

- Verwalten von Dokumenten
- Verwalten von Working Sets
- Verwalten von Benutzer und Rollen